## SAP ABAP table /IBS/SRB\_ALVUP {RBD: ALV Structure for Planned Records}

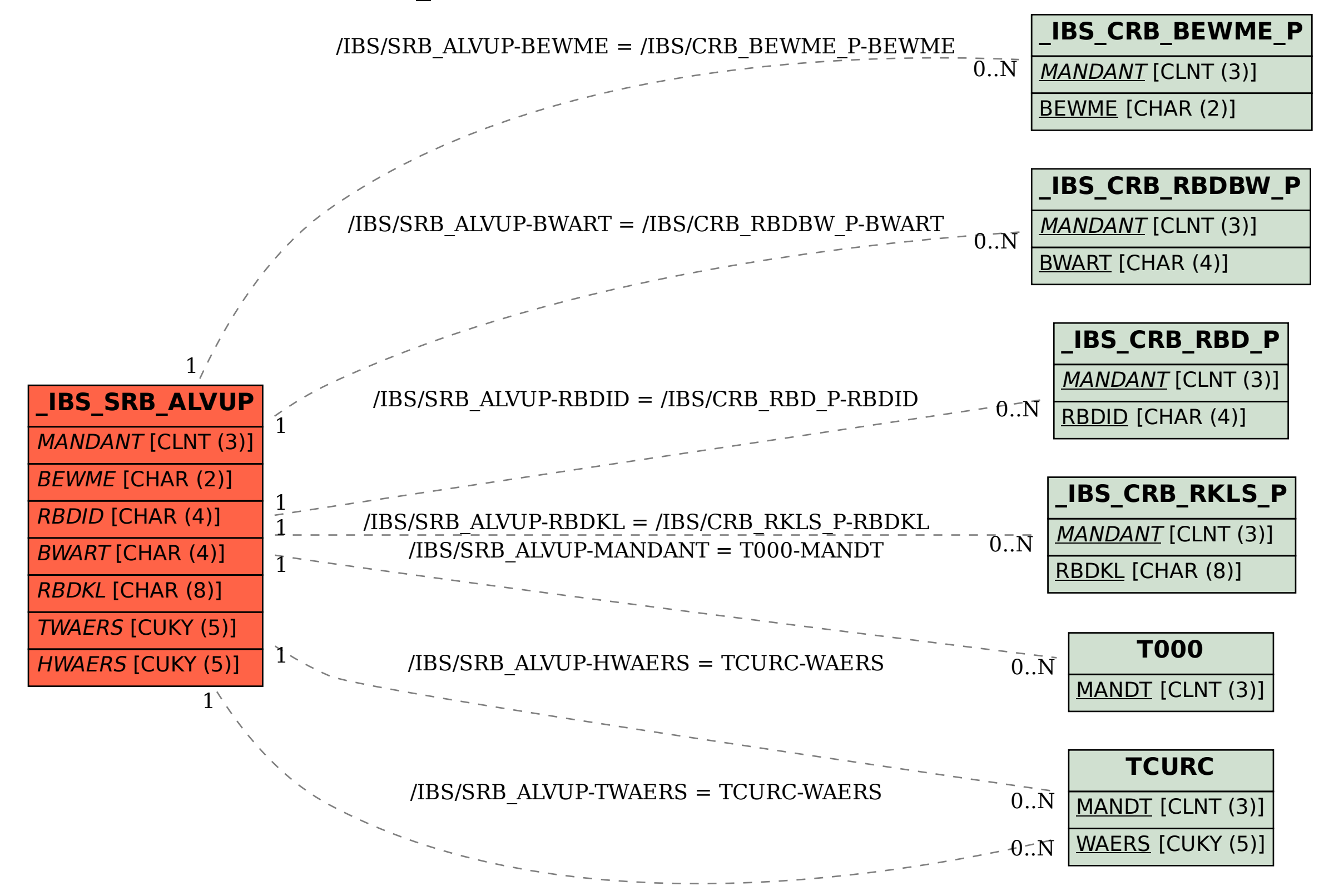